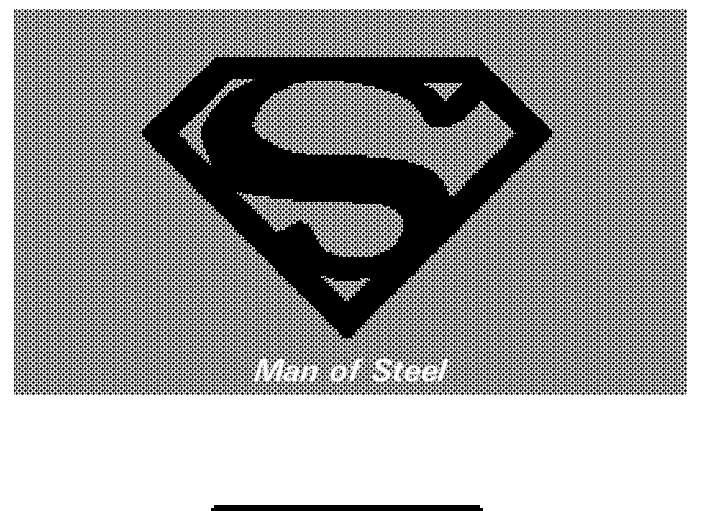

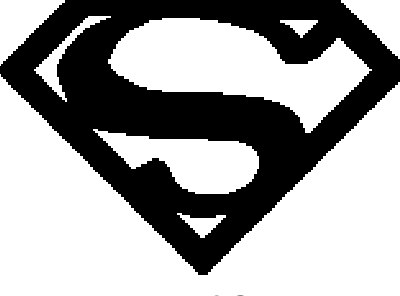

*Man of Steel*

Example: LOGO Placement on a Calling Card Using *"bit"* and *"wrt"* (For bit map see file super.bit)